DriveSnap Crack Keygen Download

# [Download](http://evacdir.com/?airlines=RHJpdmVTbmFwRHJ&shizuoka=scorning&ZG93bmxvYWR8Tko2TkhCMGIzeDhNVFkxTkRVeU1qRXhNSHg4TWpVM05IeDhLRTBwSUhKbFlXUXRZbXh2WnlCYlJtRnpkQ0JIUlU1ZA=&temtation=cachaca)

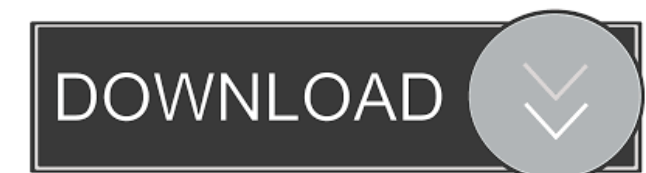

## **DriveSnap Crack + Keygen Full Version Free Download PC/Windows [April-2022]**

DriveSnap Cracked Version is a straightforward software solution for creating a file catalog for the contents of your drives, be they removable or not (CDs, DVDs or USB devices). Create drive snapshots When creating a new snapshot, you need to select the drive you are interested in, assign it a name (you can choose its volume label, its serial number or a custom name), then specify the folder to be snapped. Once this step has been completed, you can start exploring each snapshot - DriveSnap 2022 Crack displays a flurry of details for each file from the catalog, such as size, last write time, creation time, last access time, and so on. A handy function is the search, especially since both wildcards and regular expressions are supported. Additionally, you can export the current file list to CSV, meaning you can export the results of certain searches as well. Compare drive snapshots You can create more than one snapshot for each directory, so that you can compare them at a later time. When initiating a comparison, you can set DriveSnap to display only identical files, different ones or the moved ones. If different files are detected, the application can show you the first or the second items exclusively. When identical items are found, you can define some criteria to make sure you find the contents you are looking for (in order for multiple files to be considered identical, they can have the same last access time, the same creation time, the same last write time or the same attributes). In conclusion To sum it up, DriveSnap can come in handy if you want to keep an eye on the contents of your hard drives, discs or USB thumb drives, while also getting the possibility to search or analyze the files, so as to locate duplicates or to detect differences. A scheduler is also included, so you can schedule the app to automatically take snapshots at predefined intervals. Easily back up your photographs using a cloud-based service Easytakes Photo Recorder is a neat little utility that helps you back up images from your camera. With this software you can take a series of photos, then use Easytakes to create a backup of your images in a very short time. The application works automatically to create a compressed snapshot of your images. Upon completion, you can optionally use Easytakes to burn the data to a CD or DVD, or burn a hard copy of the files to a ZIP, ISO, TAR.GZ or BZ2 file. Easytakes

## **DriveSnap Crack Activator Free For PC**

KeyMacro is an intuitive keyboard macro recorder and recorder manager. KeyMacro runs in your system tray and logs all keyboard inputs to a history buffer which can be easily viewed with a simple double click on a button in the tray. KeyMacro supports system-wide keyboard macros for Windows (preferably Windows XP), Linux and Mac OS X. It also stores and searches for multiple keyboard layouts, and the program allows you to assign arbitrary macros to any of the keyboard keys. KeyMacro records and stores text and event objects on a clipboard, and is able to easily store the data it finds into files. Files may be specified by means of simple globbing patterns. KeyMacro can record any text on the system clipboard by simply setting its capture mode. The application can then easily be invoked later from any application via the keyboard or the systemwide hotkeys. KeyMacro can be used to easily create and edit macros that perform a sequence of keystrokes. KeyMacro will look for each of the keys specified in the macros, and automatically insert the corresponding keystrokes if the key is not already in the history buffer. You can also edit the existing macros directly by simply double clicking on the button in the tray. For each macro, KeyMacro shows all keystrokes that belong to it, allowing you to view and edit them. Note that the "Macro Recording" button in the toolbar is normally hidden, but can be shown via the "Show Macros" option in the "Options" dialog. KeyMacro can also be used as a combination of a recorder and a filter. By setting the filter to "Text only", KeyMacro can be used to play back any text on the clipboard. This is especially useful for watching out the clipboard contents or for playing them back in a chat client, for example. KeyMacro includes a simple event recorder. By setting the filter to "Events only", KeyMacro will record only the various events that occur on the system. There is a button on the toolbar for showing the current event log. This feature is great for creating applications that simply register events of interest. KEYMACRO Features: KeyMacro can capture text and event objects from the system clipboard. The application can capture all items on the system clipboard by setting its capture mode. KeyMacro can be used as a macro recorder and/or recorder manager, recording

keystrokes to a history buffer or to an event log. Key 77a5ca646e

#### **DriveSnap Download**

DriveSnap is a straightforward software solution for creating a file catalog for the contents of your drives, be they removable or not (CDs, DVDs or USB devices). When creating a new snapshot, you need to select the drive you are interested in, assign it a name (you can choose its volume label, its serial number or a custom name), then specify the folder to be snapped. Once this step has been completed, you can start exploring each snapshot - DriveSnap displays a flurry of details for each file from the catalog, such as size, last write time, creation time, last access time, and so on. A handy function is the search, especially since both wildcards and regular expressions are supported. Additionally, you can export the current file list to CSV, meaning you can export the results of certain searches as well. When identical items are found, you can define some criteria to make sure you find the contents you are looking for (in order for multiple files to be considered identical, they can have the same last access time, the same creation time, the same last write time or the same attributes). When creating drive snapshots, you need to select the drive you are interested in, assign it a name (you can choose its volume label, its serial number or a custom name), then specify the folder to be snapped. When you are ready, you can start exploring each snapshot - DriveSnap displays a flurry of details for each file from the catalog, such as size, last write time, creation time, last access time, and so on. A handy function is the search, especially since both wildcards and regular expressions are supported. Additionally, you can export the current file list to CSV, meaning you can export the results of certain searches as well. A scheduler is also included, so you can schedule the app to automatically take snapshots at predefined intervals. DriveSnap can come in handy if you want to keep an eye on the contents of your hard drives, discs or USB thumb drives, while also getting the possibility to search or analyze the files, so as to locate duplicates or to detect differences. A scheduler is also included, so you can schedule the app to automatically take snapshots at predefined intervals. DriveSnap is a straightforward software solution for creating a file catalog for the contents of your drives, be they removable or not (CDs, DVDs or USB devices). When creating a new snapshot, you

#### **What's New in the?**

DriveSnap is a simple, lightweight and easy-to-use software solution for creating a file catalog for the contents of your drives, be they removable or not (CDs, DVDs or USB devices). Create drive snapshots: When creating a new snapshot, you need to select the drive you are interested in, assign it a name (you can choose its volume label, its serial number or a custom name), then specify the folder to be snapped. Once this step has been completed, you can start exploring each snapshot - DriveSnap displays a flurry of details for each file from the catalog, such as size, last write time, creation time, last access time, and so on. A handy function is the search, especially since both wildcards and regular expressions are supported. Additionally, you can export the current file list to CSV, meaning you can export the results of certain searches as well. Compare drive snapshots: You can create more than one snapshot for each directory, so that you can compare them at a later time. When initiating a comparison, you can set DriveSnap to display only identical files, different ones or the moved ones. If different files are detected, the application can show you the first or the second items exclusively. When identical items are found, you can define some criteria to make sure you find the contents you are looking for (in order for multiple files to be considered identical, they can have the same last access time, the same creation time, the same last write time or the same attributes). Conclusion: To sum it up, DriveSnap can come in handy if you want to keep an eye on the contents of your hard drives, discs or USB thumb drives, while also getting the possibility to search or analyze the files, so as to locate duplicates or to detect differences. A scheduler is also included, so you can schedule the app to automatically take snapshots at predefined intervals.  $=\equiv \equiv \text{Feedback It}$  is really very much appreciated if you can share your feedback with us in our official website in: This is a quick video explaining how to use the DriveSnap software that provides a very simple interface to create, search and compare drive snapshots. The software is very easy to use and there are a number of sample... This is a quick video explaining how to use the DriveSnap software that

provides a very simple interface to create, search and compare drive snapshots. The software is very easy to use and there are a number of sample snapshots available to show how the software works. This video is available in Italian language. This is a quick video explaining how to use the DriveSnap software that provides a very simple interface to create, search and compare drive snapshots. The software is very easy to use and there are a number of sample snapshots available to show how the software works. This video is available in Italian language. DriveSnap is a

### **System Requirements:**

Operating System: Windows® XP/Vista/7 Memory: 1 GB RAM (64 bit) Processor: Intel® Pentium 4 3.0 GHz or AMD Athlon 64 X2 dual core. Hard disk: 2 GB free space Graphics: Sound card: DirectX9.0 compatible sound card How to install: Extract the file and run the downloaded file to install this game. We are always working towards adding new features, expanding existing content, and fixing issues, if you can please drop us

Related links:

<https://www.apokoronews.gr/advert/usb-copy-protection-5-50-crack-product-key/> <https://habubbd.com/hash-generator-text-to-md5-crack-full-product-key-march-2022/> [https://inobee.com/upload/files/2022/06/YpCir3OKDJ7uirgub8f8\\_06\\_5cc6b31f103d6e8996628508f2873737\\_file.pdf](https://inobee.com/upload/files/2022/06/YpCir3OKDJ7uirgub8f8_06_5cc6b31f103d6e8996628508f2873737_file.pdf) <http://oldeberkoop.com/?p=750> <https://ourlittlelab.com/wp-content/uploads/2022/06/MyShare.pdf> [https://trevelia.com/upload/files/2022/06/NaAqAMJxpFnHPrxcxpQn\\_06\\_9852b360177cf620c82dd129d38d29ec\\_file.pdf](https://trevelia.com/upload/files/2022/06/NaAqAMJxpFnHPrxcxpQn_06_9852b360177cf620c82dd129d38d29ec_file.pdf) <https://deseosvip.com/wp-content/uploads/2022/06/Palabos.pdf> https://community.tccwpg.com/upload/files/2022/06/ZJoZoWxPJZzQv8ErPMCr\_06\_a5d51600f19bf6cf0b63ad0cb38380c3 [file.pdf](https://community.tccwpg.com/upload/files/2022/06/ZJoZoWxPJZzQv8ErPMCr_06_a5d51600f19bf6cf0b63ad0cb38380c3_file.pdf) <https://csermoocf6ext.blog/2022/06/07/easy-network-stock-analyzer-1-2-0-0-crack-free-download/> <http://satavakoli.ir/wp-content/uploads/2022/06/quiupal.pdf>